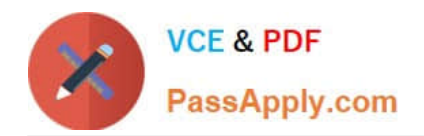

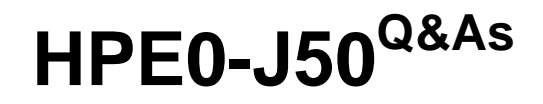

Integrating Protected HPE Storage Solutions

# **Pass HP HPE0-J50 Exam with 100% Guarantee**

Free Download Real Questions & Answers **PDF** and **VCE** file from:

**https://www.passapply.com/hpe0-j50.html**

100% Passing Guarantee 100% Money Back Assurance

Following Questions and Answers are all new published by HP Official Exam Center

**C** Instant Download After Purchase

**83 100% Money Back Guarantee** 

365 Days Free Update

800,000+ Satisfied Customers

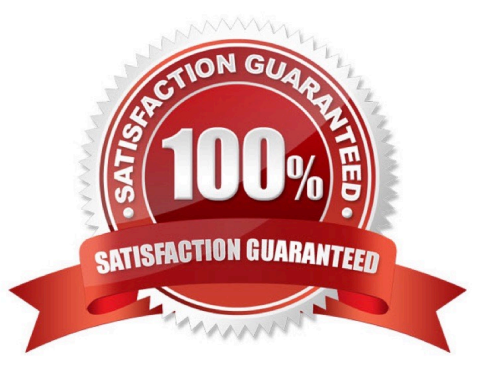

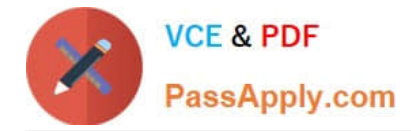

# **QUESTION 1**

Click the menu option a storage integrator will use to install a new StoreOnce VSA solution.

Hot Area:

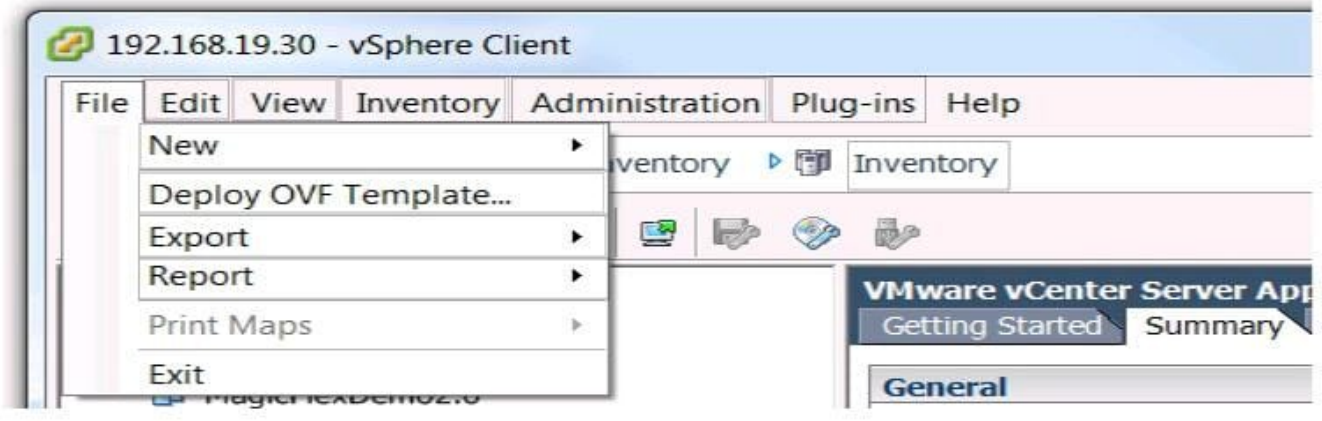

Correct Answer:

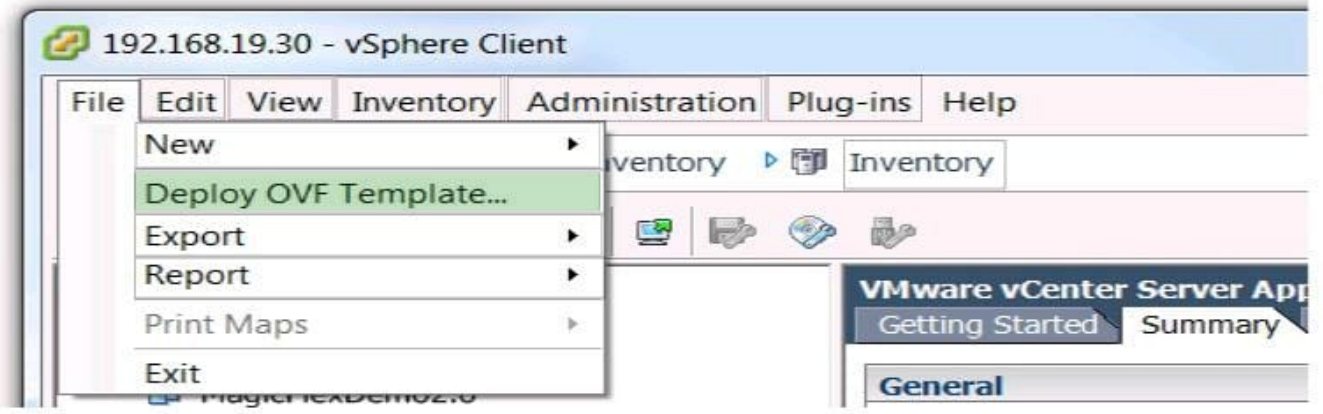

Reference: https://h20628.www2.hp.com/km-ext/kmcsdirect/emr\_na-a00058155en\_us-1.pdf

# **QUESTION 2**

Click on the area where a storage integrator can create a new Catalyst Store.

Hot Area:

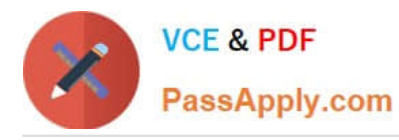

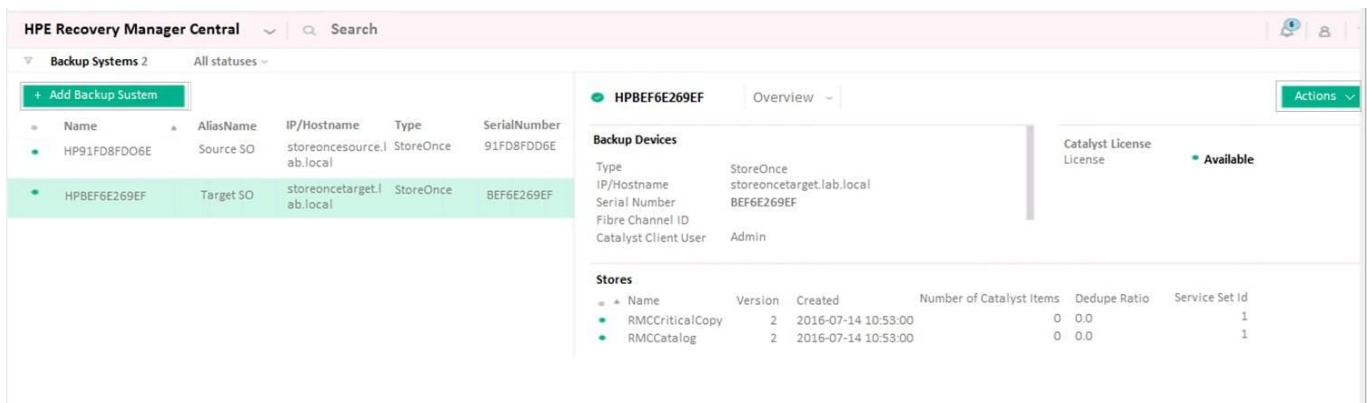

#### Correct Answer:

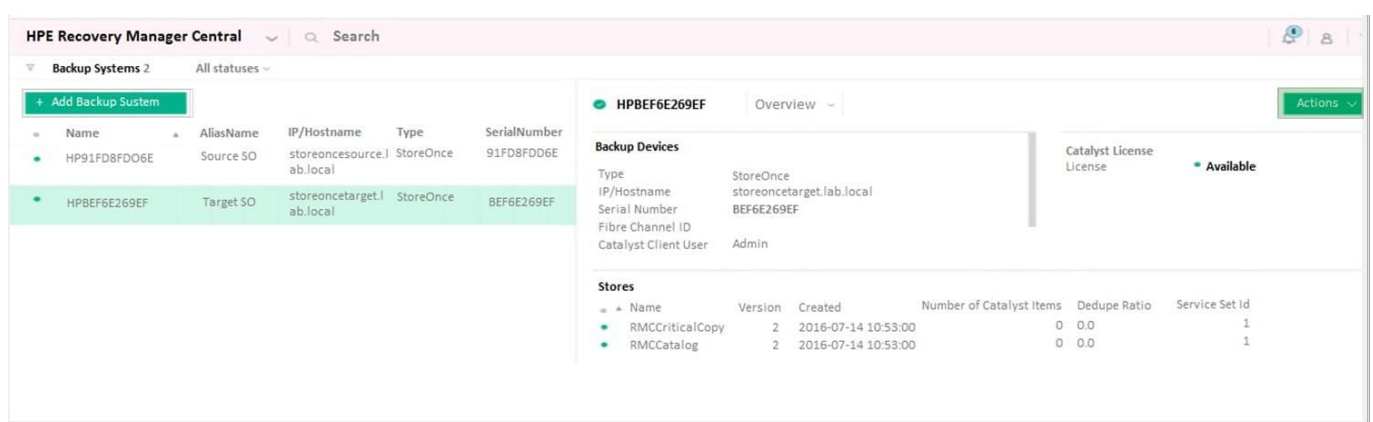

Reference: https://support.hpe.com/hpsc/doc/public/display?docId=emr\_na-a00042435en\_us (49)

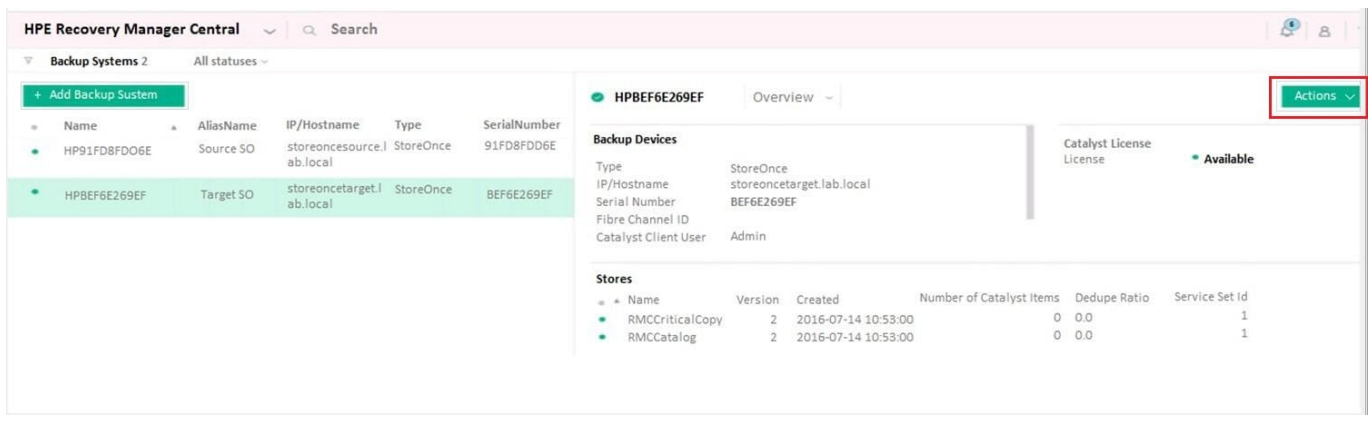

# **QUESTION 3**

A storage integrator is validating a StoreServ implementation. The integrator needs to verify read/write access to an exported volume from a Windows Server. The volume did not show up in Windows Explorer. Click the menu option the storage integrator needs to use to make the volume available in a Windows server.

Hot Area:

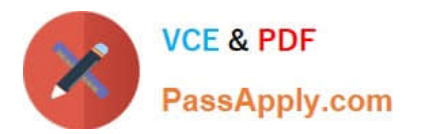

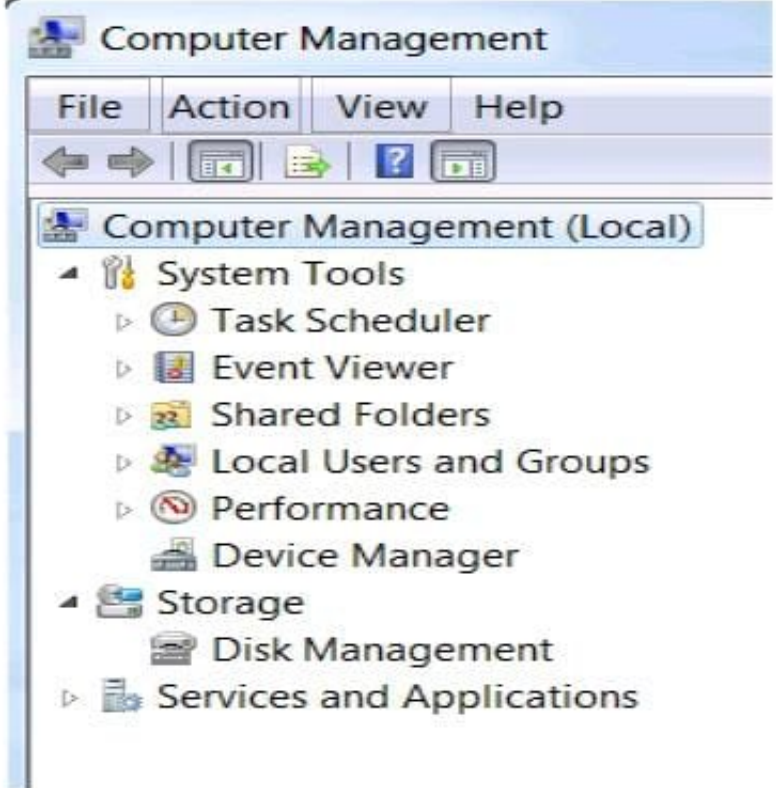

#### Correct Answer:

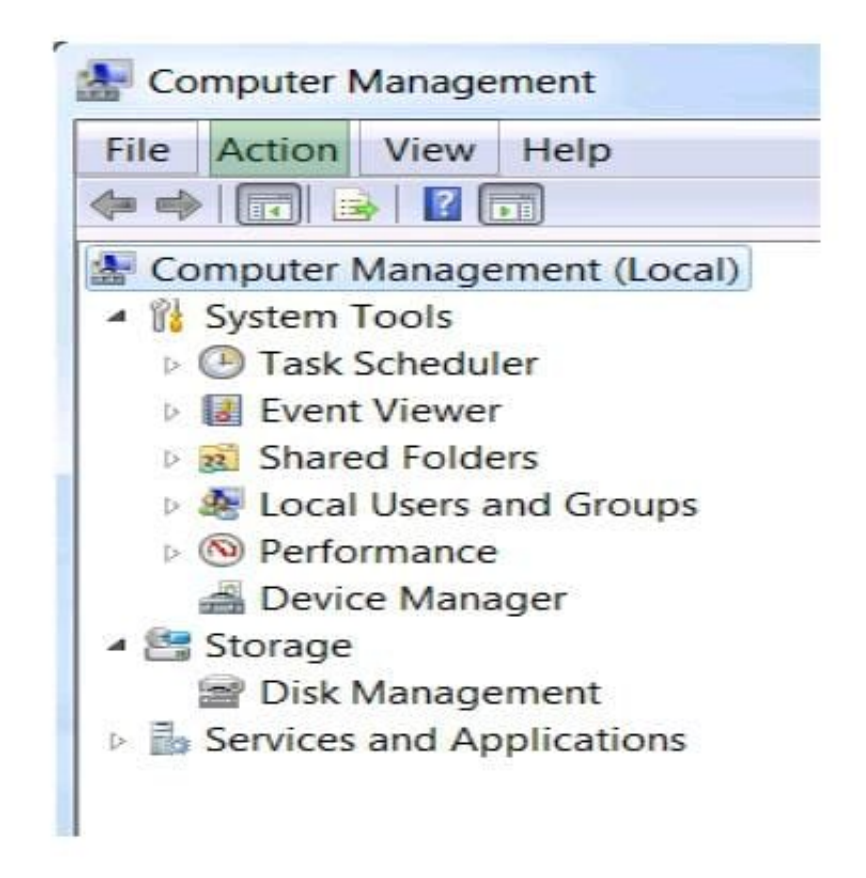

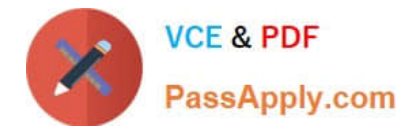

# **QUESTION 4**

What factors does a storage integrator need to consider before implementing an Ethernet-based SAN?

- A. Data Center Bridging requires supported switches and NICs.
- B. Remote Direct Memory Access (RDMA) support is mandatory for all components.
- C. Data Center Bridging requires optical fiber cables.
- D. Remote Direct Memory Access (RDMA) requires optical fiber cables.

Correct Answer: A

#### **QUESTION 5**

A storage integrator is handing over an installed HPE StoreOnce solution to the customer and demonstrates the default usernames and passwords for the StoreOnce GUI. The storage administrator is interested in creating another local administrator account.

How can the storage administrator create an administrator account?

A. Use the native user management feature in the operating system.

- B. Use the Add User link in the User Management screen in the StoreOnce GUI.
- C. Create the new account in Integrated Lights-Out (iLO) and synchronize the account to StoreOnce.
- D. Use the LDAP Integration screen in the StoreOnce GUI.

Correct Answer: C

#### **QUESTION 6**

A storage integrator is verifying snapshots on an HPE MSA Storage system.

Click the menu option a storage integrator should use to check the contents of a snapshot from an operating system.

Hot Area:

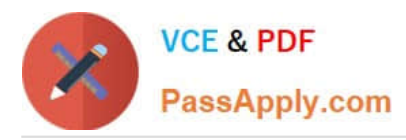

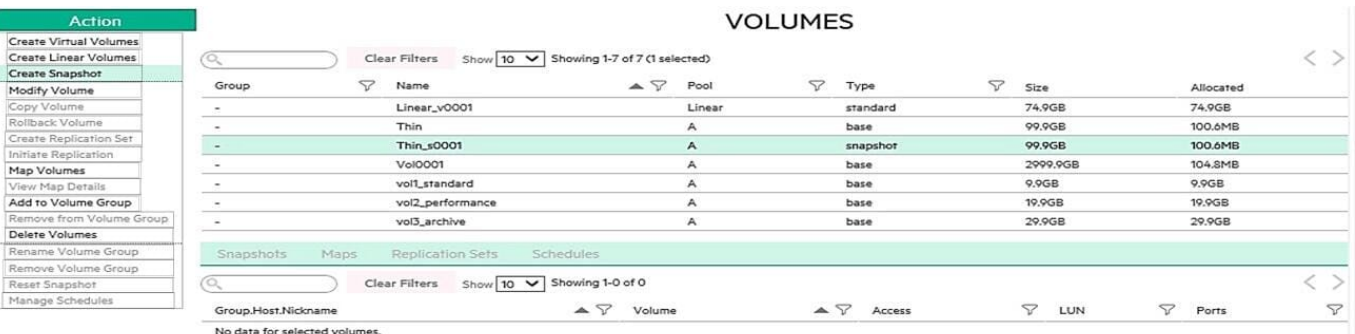

#### Correct Answer:

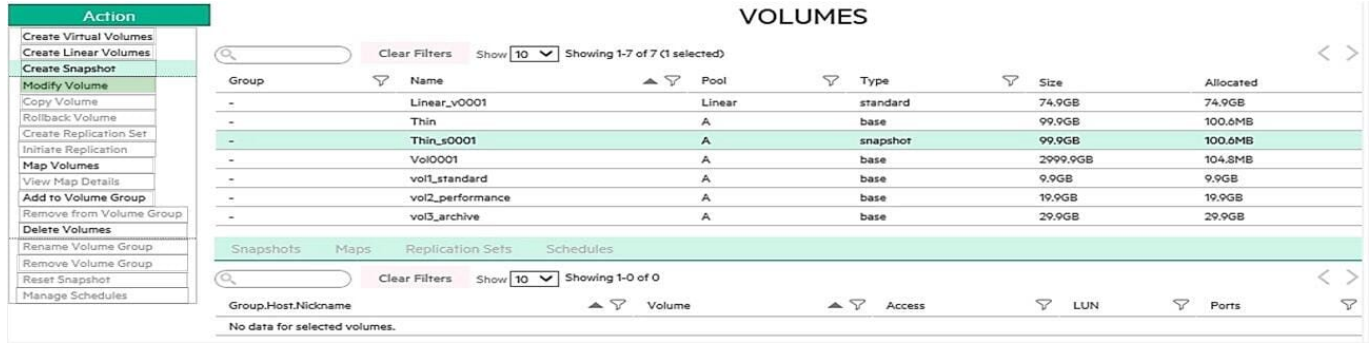

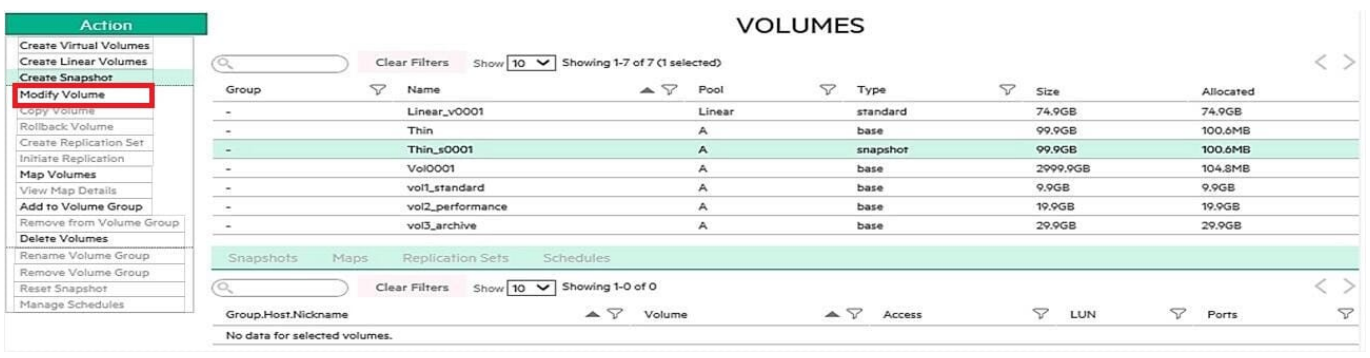

# **QUESTION 7**

A storage integrator is handing over an installed HPE 3PAR storage system to a customer. The customer wants the original license key of the system for setlicense command that is used to prevent the system from prompting for confirmation of new license key.

Which of the following command shows original license key?

- A. showlicense -raw
- B. displaylicense
- C. licshow
- D. licenseshow

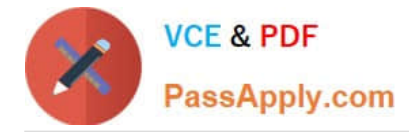

Correct Answer: A

Reference: https://support.hpe.com/hpsc/doc/public/display?docId=c04204279

# **QUESTION 8**

A customer has HPE Data Protector and a StoreOnce VSA at a remote site that must replicate to the corporate data center StoreOnce backup device. What considerations must be taken into account to allow for Catalyst replication?

A. Data Protector Catalyst replication will rehydrate the data on the StoreOnce VSA then write to the data center StoreOnce.

B. Data Protector will write 2 backups: one to the StoreOnce VSA, the other to StoreOnce at the data center.

C. Data Protector Catalyst replication requires gateways to both sites to use Object copy.

D. Data Protector Catalyst replication is configured through the replication license on the StoreOnce VSA.

Correct Answer: C

# **QUESTION 9**

Refer to the exhibit.

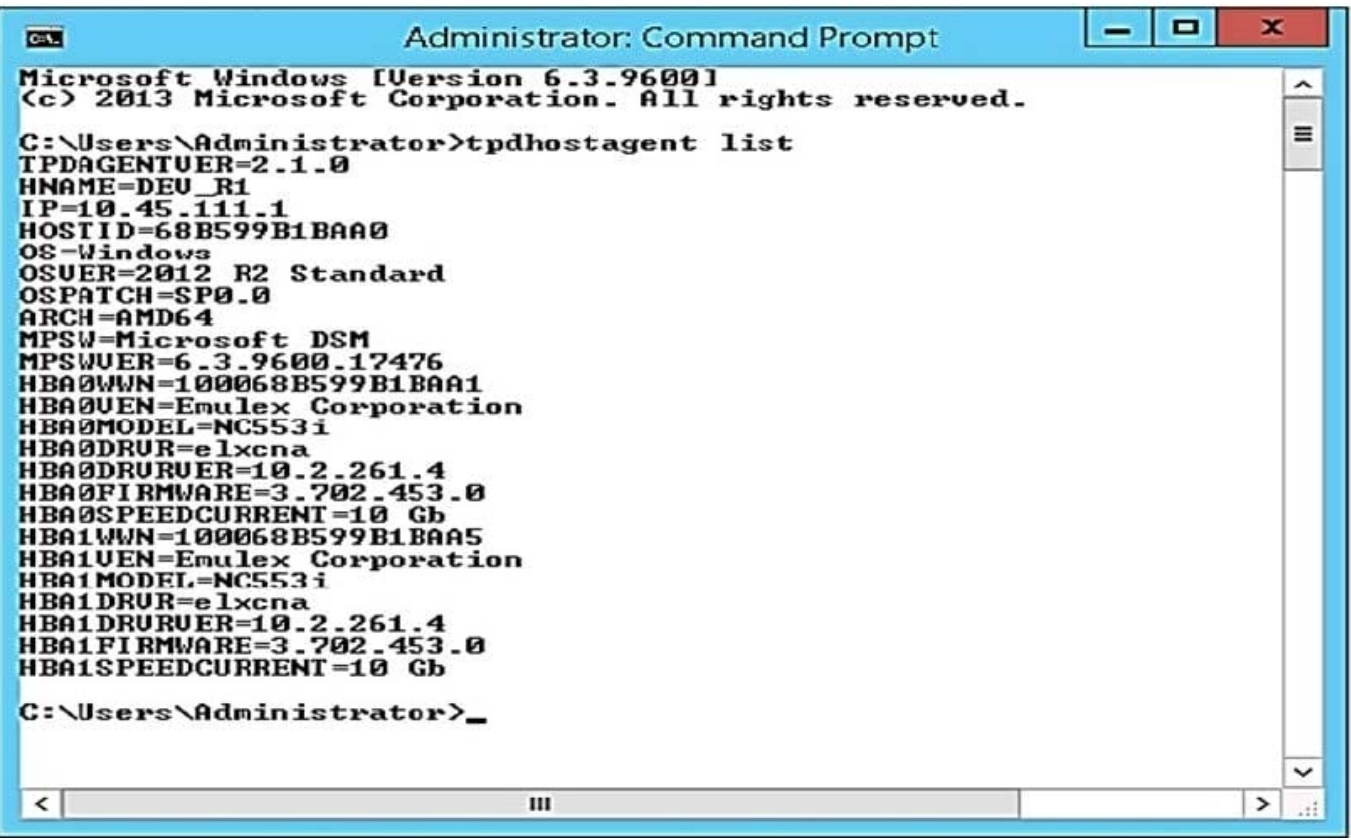

A storage integrator is planning to map an HPE StoreServ virtual volume to a server.

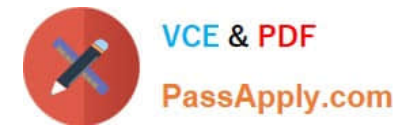

Which tool can be used to gather required information, such as WWNs of the server, for exporting the volume?

- A. HPE 3PAR PowerShell cmdlets
- B. HPE 3PAR Host Explorer
- C. HPE 3PAR CLI
- D. Multipath I/O parameters

Correct Answer: A

#### **QUESTION 10**

A customer has requested the storage integrator to assist in installation of a HPE 3PAR StoreServ 8200.

As a best practice, what should be taken into consideration when deploying 3PAR Virtual Service Processor?

A. Microsoft Hyper-V version of Virtual Service processor needs to be deployed to a CSV volume.

B. Installation of the Virtual Service processor is optional with a single two node HPE 3PAR StoreServ.

C. The Virtual Service processor should be deployed on other volume than a volume from the managed HPE 3PAR StoreServ.

D. Virtual Service processor for VMware vSphere should be installed using VMware Fault Tolerance.

Correct Answer: A

#### **QUESTION 11**

Refer to the exhibit.

```
-1 \alphaP
                                10.1.1.209 - PuTTY
Type 'quit' + ENTER at any time to exit
Step 1) Set system wide DNS server addresses (optional) and cluster size (if multi-
node)
= = = = = = = =
Enter a list (max 3) of DNS servers separated by commas; this list may be blank.
The IP version used here must match that used on the management interface later on.
For example, for IPv4: 192.168.1.100,192.168.3.100
For example, for IPv6: 2001:DB8::0,2001:DB8::1
-->10.1.1.1\leftarrow-DNS servers: 10.1.1.1
*Step Complete* Do you want to :
1= Go to next step: Step 2) (default)
  Go back to start of present step: Step 1)
```
Which command can be used in the CLI console to set the static IP address and DNS server for an HPE StoreOnce

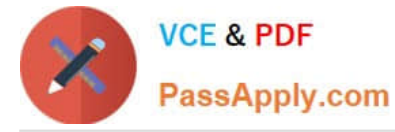

device?

- A. net set wizard
- B. create network
- C. setup network
- D. run setup
- Correct Answer: A

Reference: https://support.hpe.com/hpsc/doc/public/display?docId=c04000350 (97)

## **QUESTION 12**

A storage integrator is validating an HPE 3PAR StoreServ implementation. The integrator needs to verify the read/write access to an exported volume from a Windows host. The volume is not visible in Windows Explorer. (Place the steps in the correct order to rectify the solution.)

Select and Place:

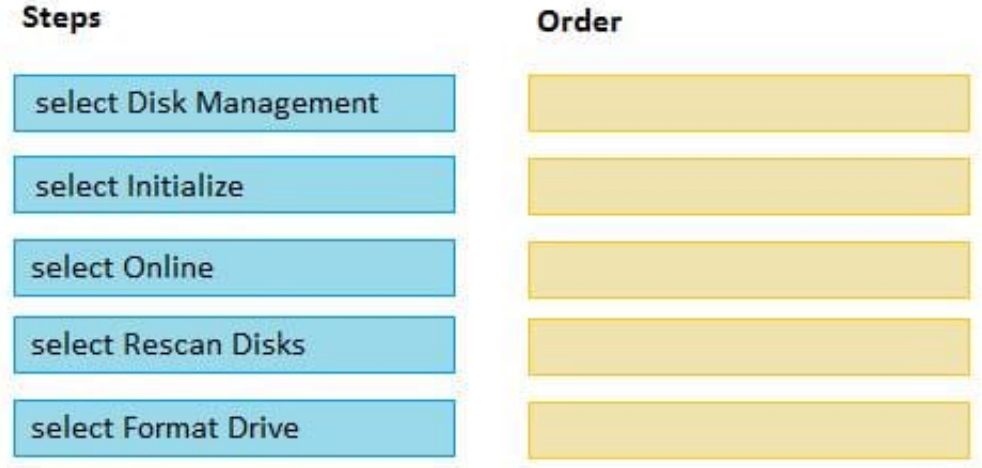

Correct Answer:

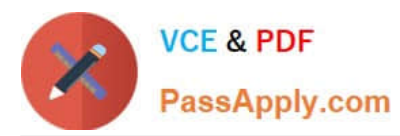

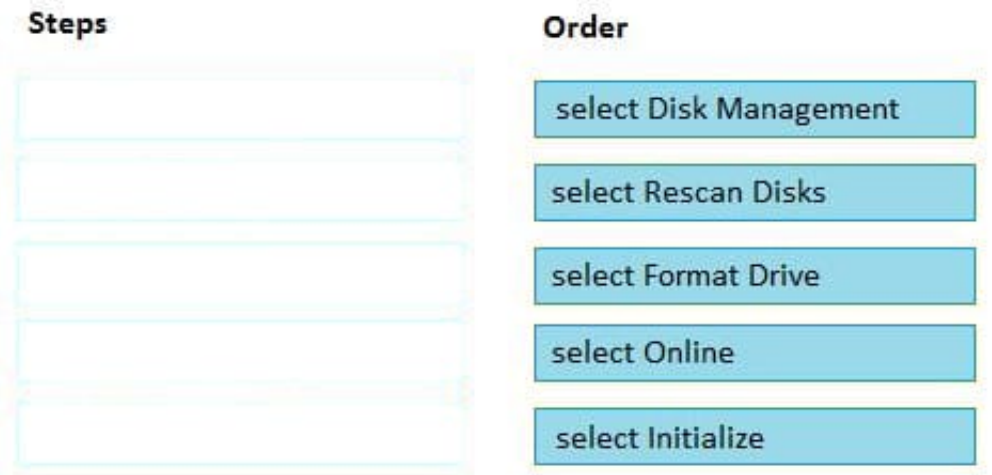

#### **QUESTION 13**

As a best practice, what should the Integrator do after finishing a storage solution installation?

- A. Remove and insert each hot swappable component one-by-one.
- B. Verify the used space in a rack.
- C. Test storage solution functionality under the operational temperature range.
- D. Verify the event logs are accumulating data.

Correct Answer: C

# **QUESTION 14**

Your customer needs to extend their storage SAN environment without the additional workload of manually creating zones for every new host or storage device. What will allow the customer to move from creating zones manually to having zones created automatically?

- A. Brocade scripting of the zone setup
- B. HPE 3PAR Smart SAN feature
- C. break up of SAN switches to zone individually
- D. HPE SAN Advisor

Correct Answer: C

# **QUESTION 15**

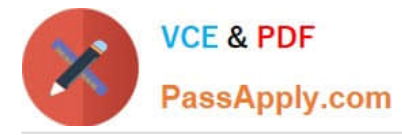

A customer has two HPE StoreVirtual VSA instances installed on VMware vSphere hosts, 3TB of data allocated for both with 4TB VSA license. The customer has purchased an HPE StoreVirtual VSA 2014 Software Upgrade 4TB to 10TB upgrade license. The data store size is increased from 3TB to 10.5TB for both VMware servers.

What is required to make the newly-added capacity available? (Choose two.)

A. The VSA appliance needs to be restarted to rescan added storage and expand VSA RAID with the new capacity.

B. The upgrade license requires that the VSA appliance is redeployed.

C. The integrator must remove the current RAID configuration and create a new one after adding more storage to the VSA appliance.

D. The VSA virtual appliance requires more memory and cpu resources.

E. The VMware vmdk file needs to be extended from 3TB to 10TB for each VSA appliance. Then, VSA will detect the additional storage.

Correct Answer: BE

Reference: https://h20195.www2.hpe.com/v2/GetPDF.aspx%2Fc04111621.pdf

[HPE0-J50 PDF Dumps](https://www.passapply.com/hpe0-j50.html) [HPE0-J50 Practice Test](https://www.passapply.com/hpe0-j50.html) [HPE0-J50 Exam Questions](https://www.passapply.com/hpe0-j50.html)